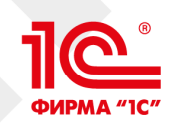

## LMS "1С:ЭЛЕКТРОННОЕ ОБУЧЕНИЕ" для колледжей и подразделений СПО вузов

Федорченко Вадим Станиславович руководитель направления фирма "1С"

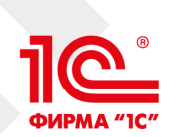

## Система дистанционного обучения (СДО, LMS) «1С:Электронное обучение»

- Программа фирмы «1С», созданная для реализации всех технологий дистанционного и аудиторного обучения
- Разработка электронных учебных курсов и тестов
- Импорт/экспорт электронных курсов в SCORM-2004 и HTML
- Гибкая настройка обучения: изучение курсов, выполнение тестов и электронных контрольных работ, вебинары и аудиторные занятия
- Персональная библиотека, учебные форумы, личные сообщени ручные или автоматические рассылки и новости
- Печатные и электронные сертификаты выпускникам
- Пин-коды для продажи доступа к дистанционной учебе внешним слушателям
- Встроенная интеграция с 1С:Колледж, 1С:Управление учебным центром + бесплатными вебинарами BigBlueButton

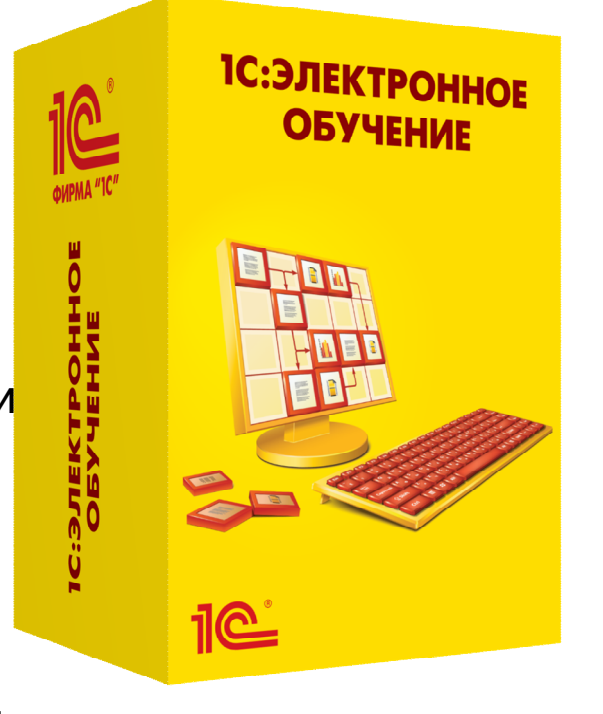

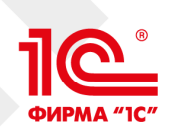

## Интуитивно понятный Веб-кабинет преподавателя и студента

Мобильное обучение с любого электронного устройства

Неограниченная клиентская лицензия (учится сколько угодно человек)

Не надо устанавливать приложения, используется штатный браузер

Поддерживаемые браузеры:

- Google Chrome, Mozilla Firefox,

Microsoft Edge версии 90+ или Safari;

- на движке Chromium: Яндекс.Браузер, Opera, Спутник и др.

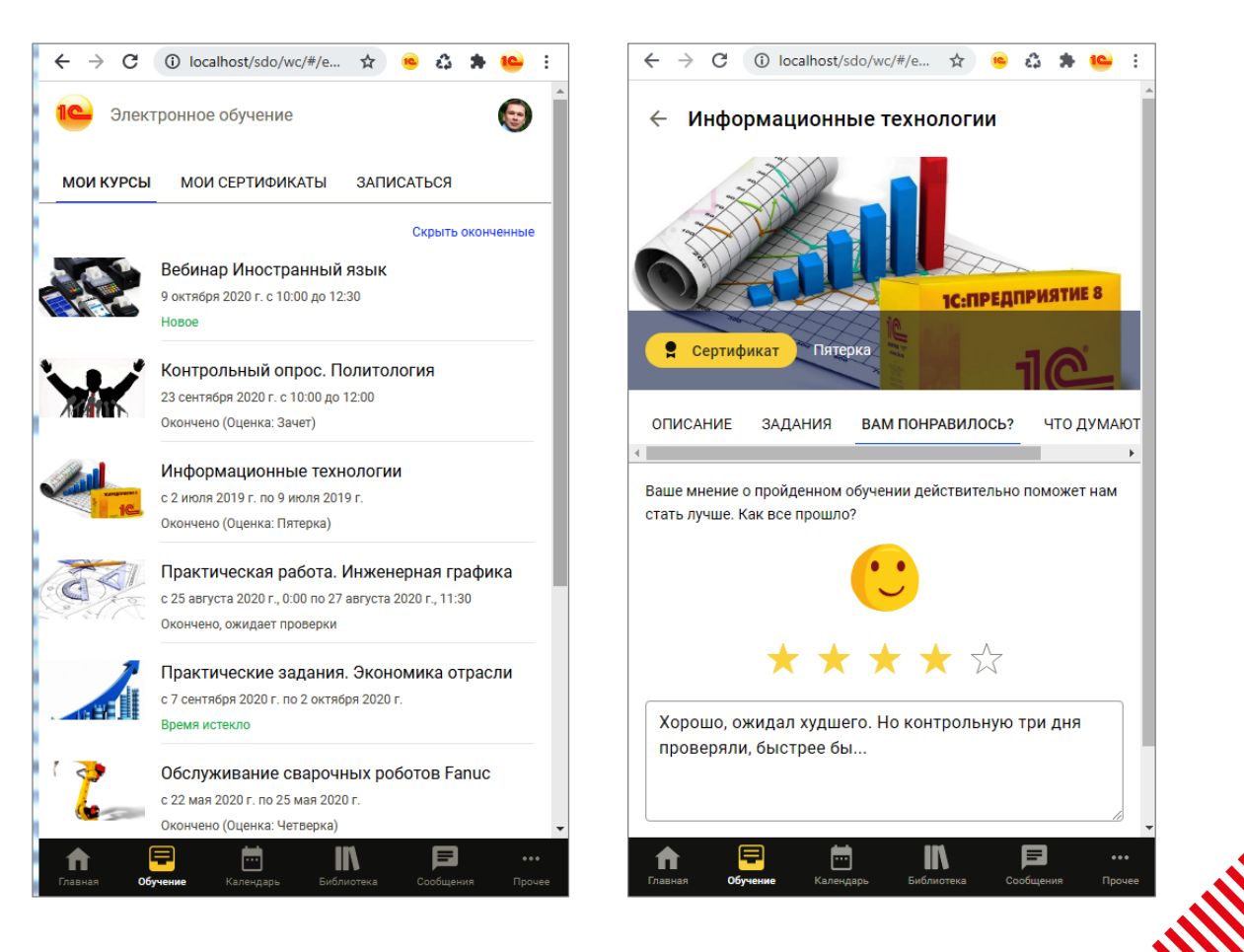

## Электронная информационно-образовательная среда колледжа

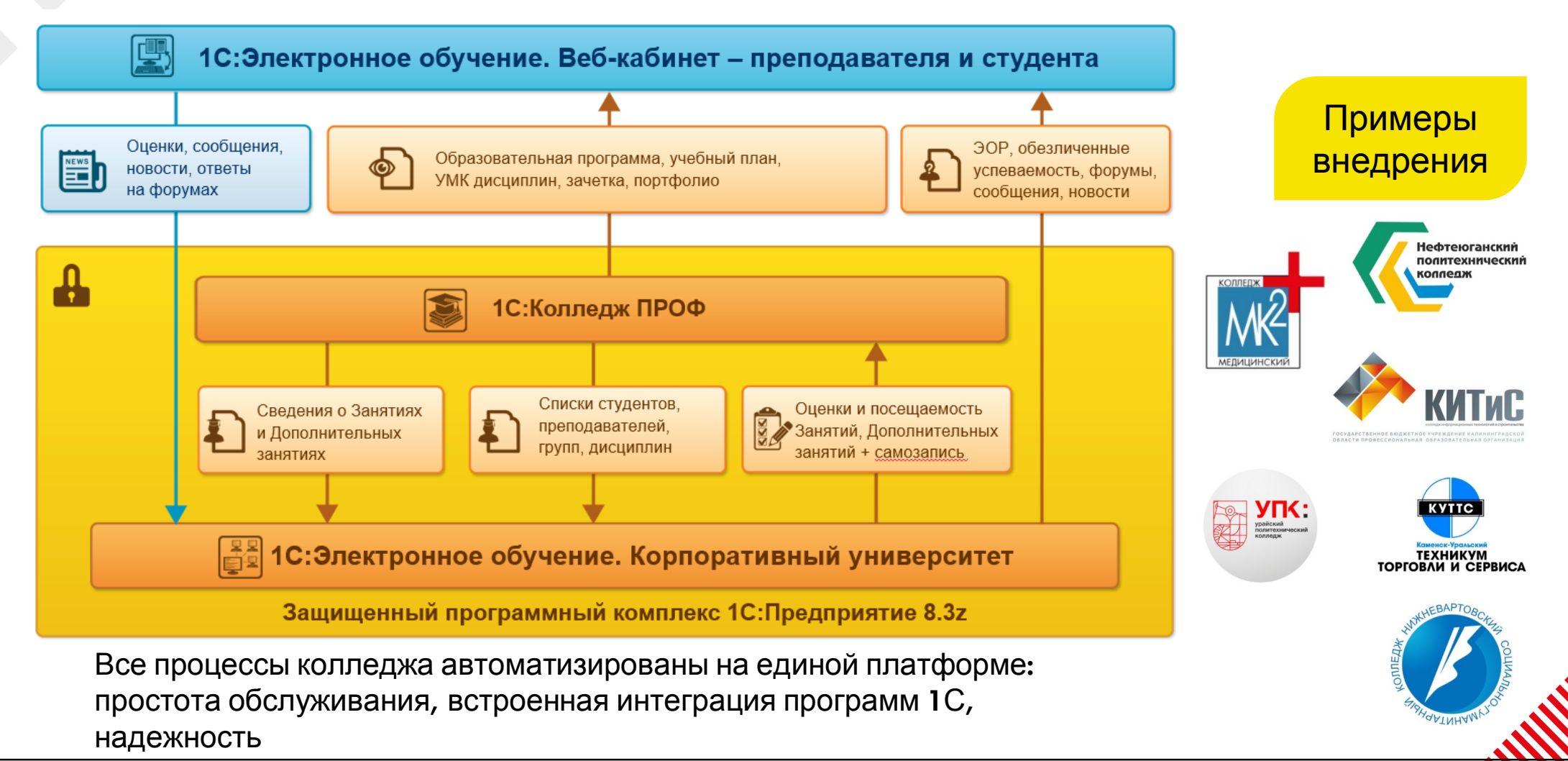

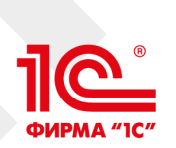

## Переход от загрузки студентов из файлов к автоматической интеграции с 1С:Колледж

#### Было, так начинали внедрять LMS Стала автоматическая интеграция

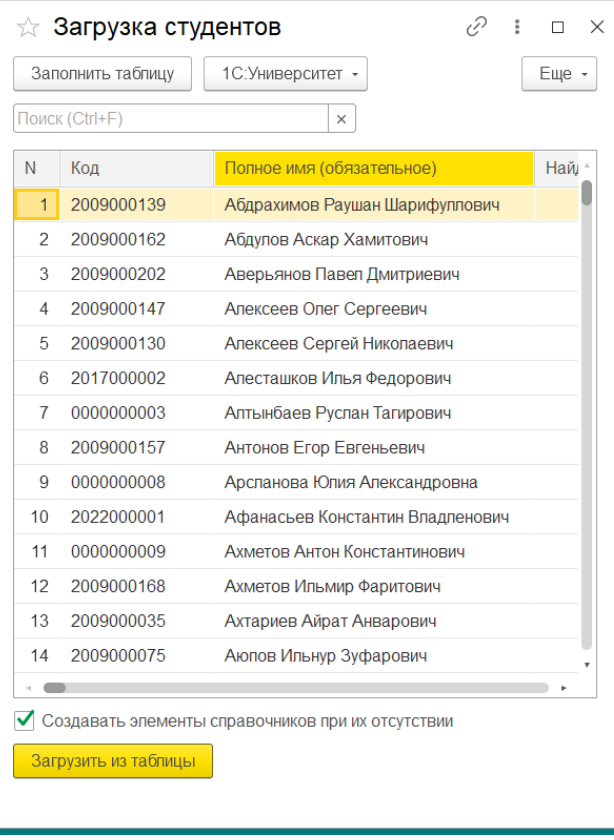

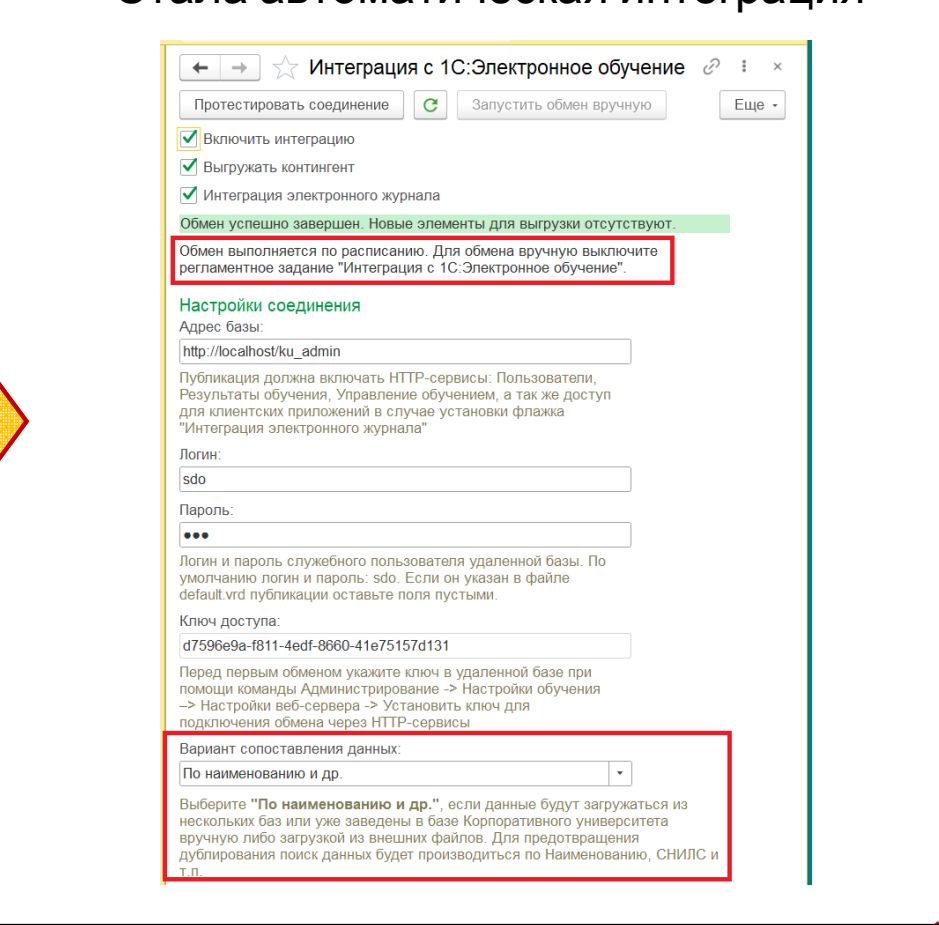

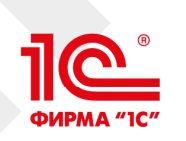

## Интеграция LMS c электронным журналом 1С:Колледж ПРОФ - Занятие и его настройка

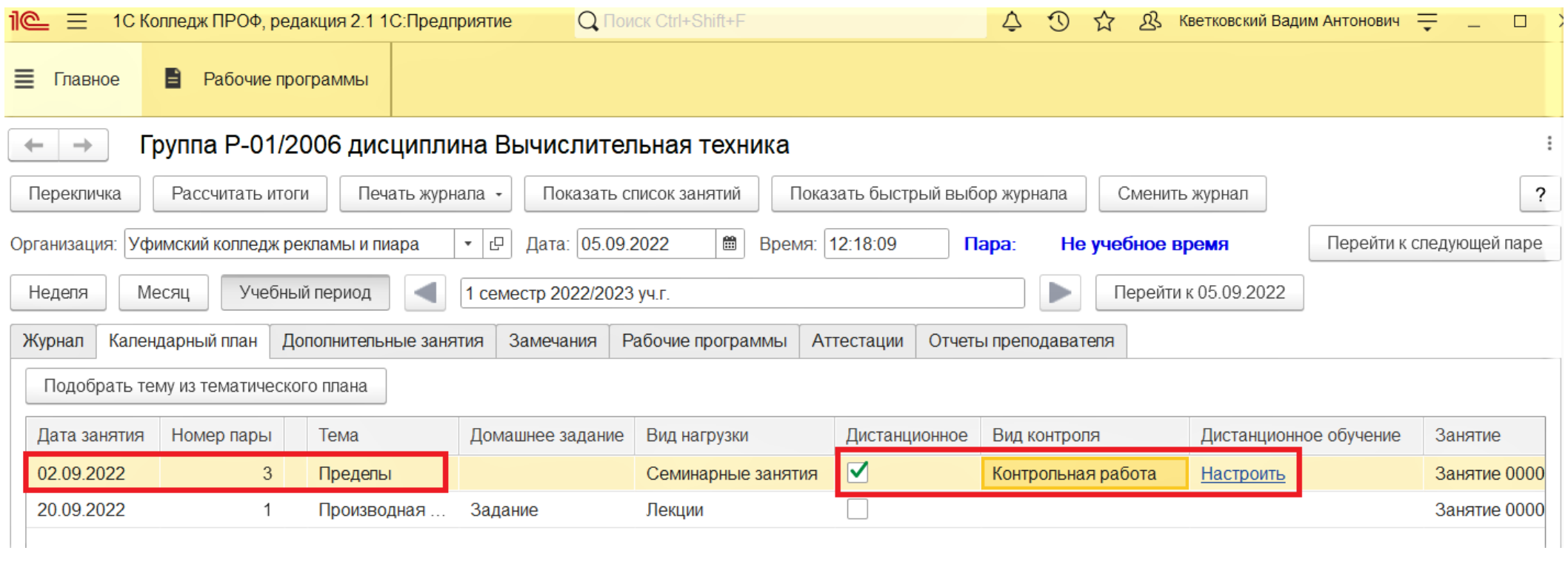

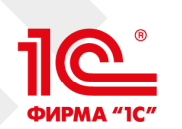

## Настройка дистанционного Занятия в LMS "1С:Электронное обучение"

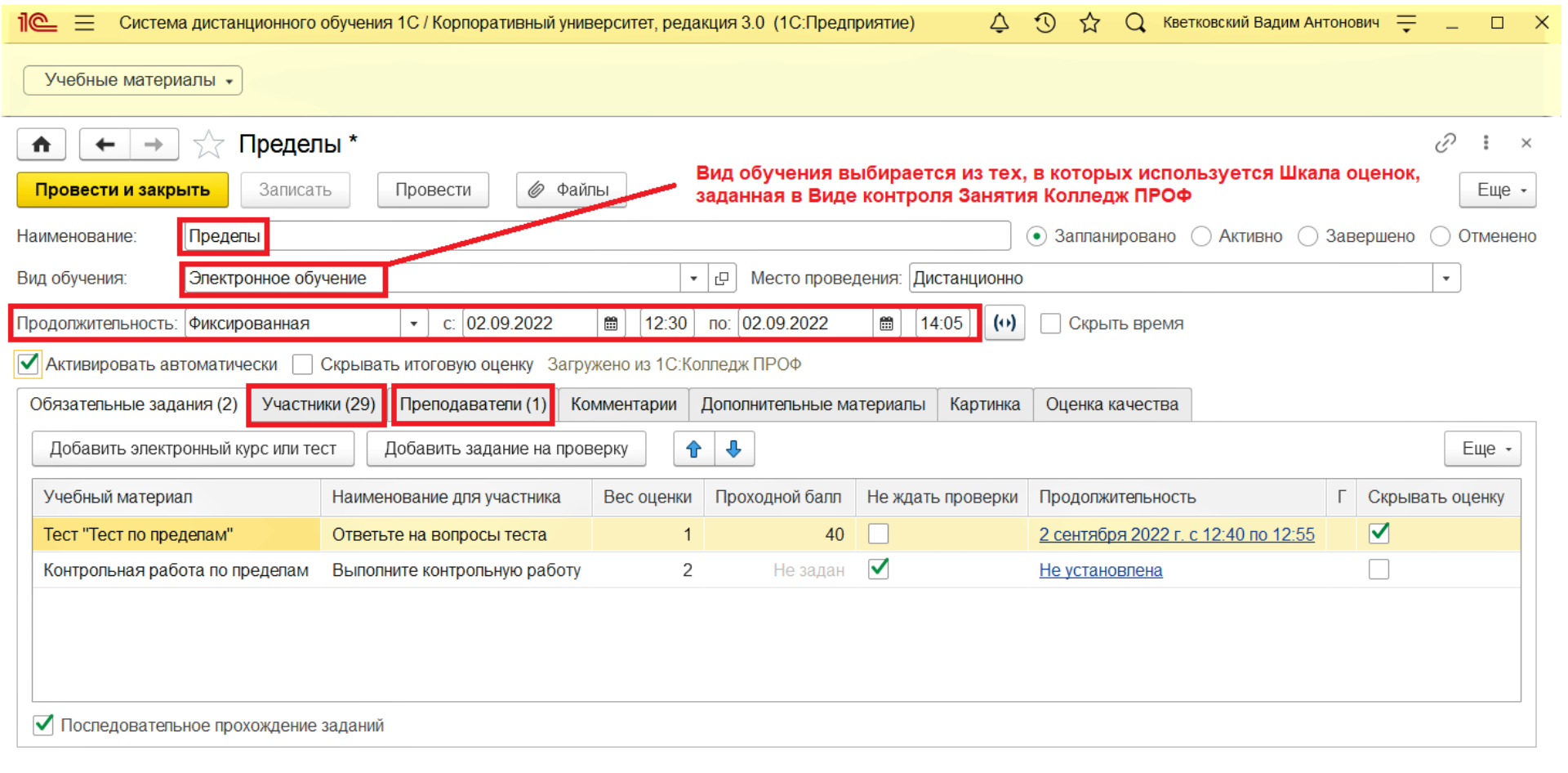

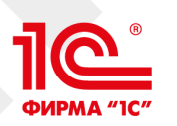

## Новая подсистема рассылки сообщений

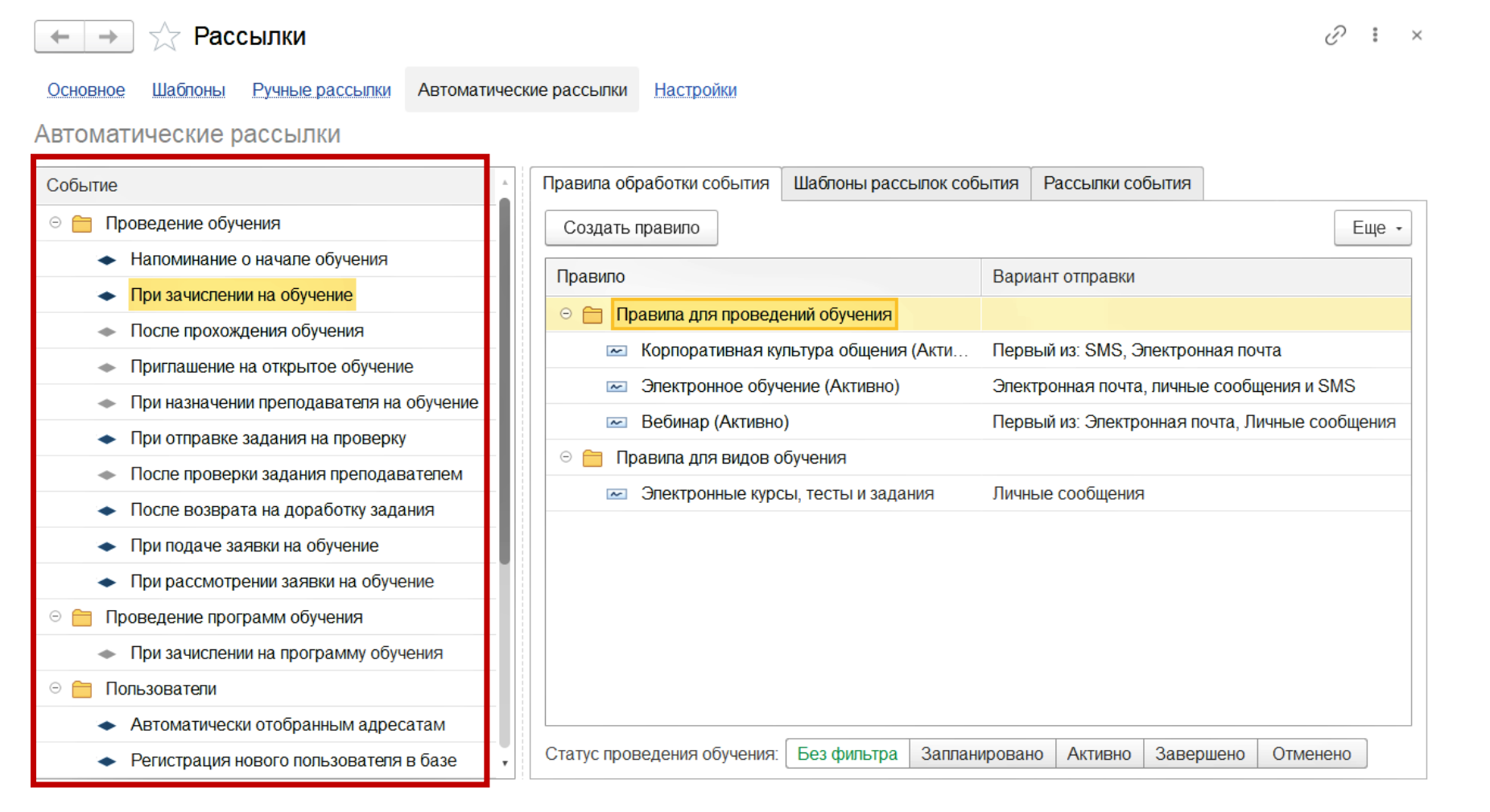

# ПО Настройки автоматической рассылки сообщений

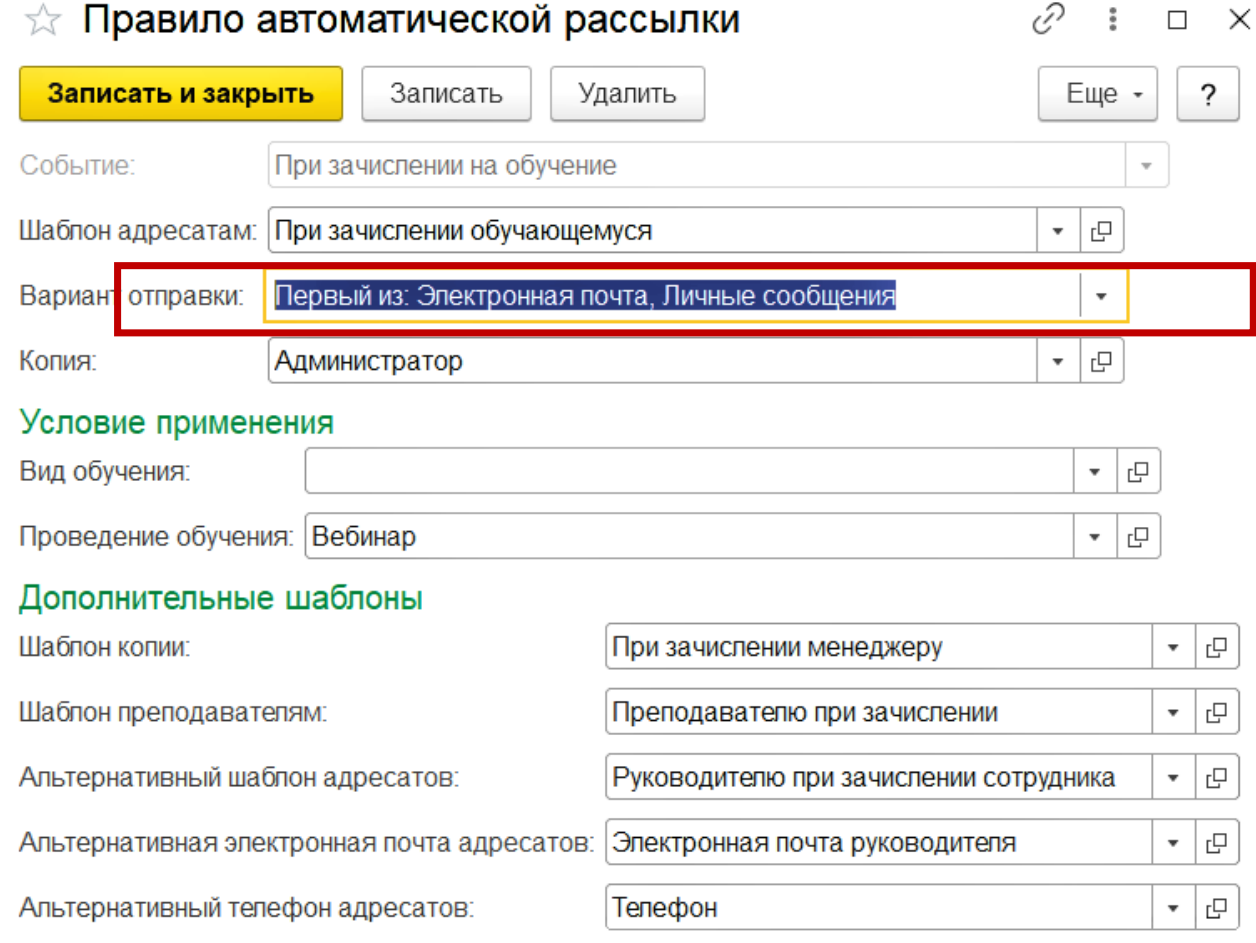

9

#### Выбор варианта отправки

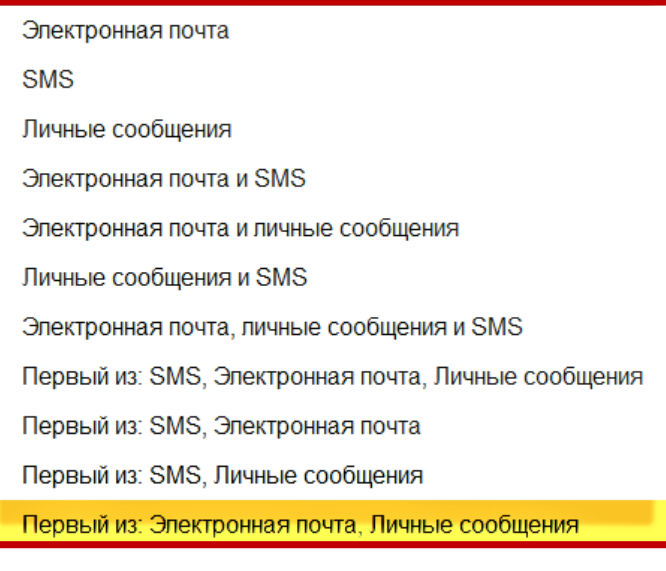

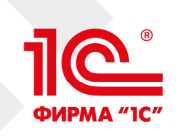

1 0

## Шаблон сообщений

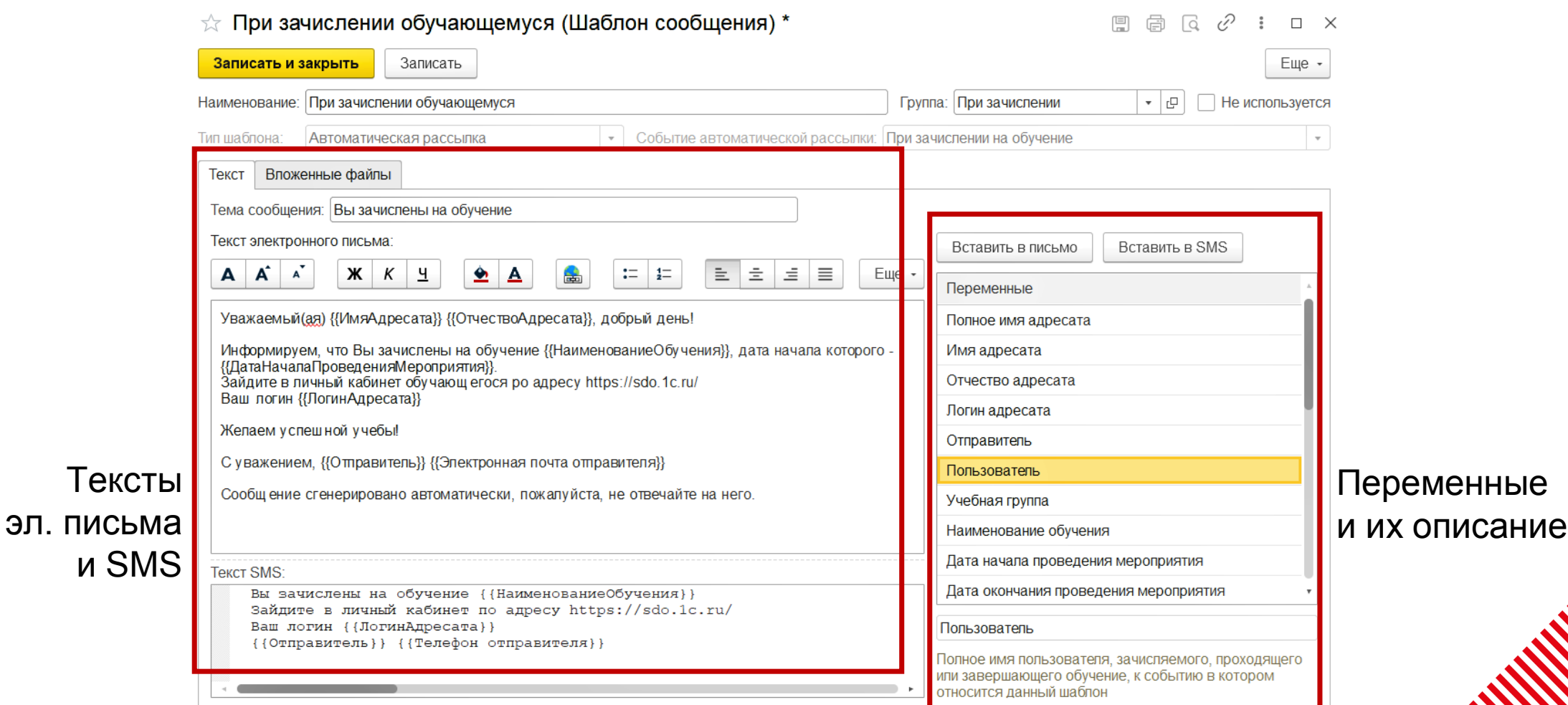

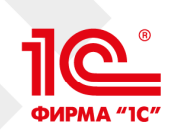

1 1

### Настройка рассылок

#### Выбор провайдера SMS

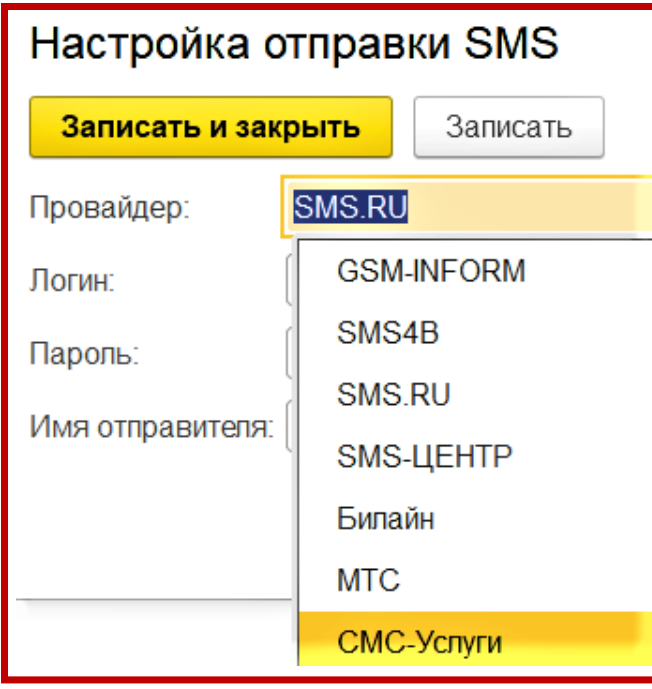

#### Рассылки Ручные рассылки Автоматические рассылки Настройки Основное Шаблоны Настройки Требуется включить регламентное задание "Контроль непрочитанных тем форума" Требуется включить регламентное задание "Формирование отборов пользователей" Требуется включить регламентное задание "Формирование напоминаний о начале обучения" √ Использовать личные сообщения √ Использовать электронную почту Ø Использовать SMS Максимальная длина SMS:  $30 \times$ Запретить отправку сообщений по 30 дн. $|\times$ электронной почте и SMS старее дн.: Автор (отправитель) автоматических рассылок: Войцехович Игорь Борисович ..  $\blacktriangledown$ √ Контролировать наличие Отправителя в шаблонах ручных рассылок

Основные настройки рассылок

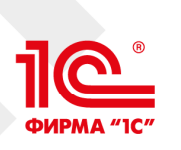

1 2

## Ограничение доступа к данным - для колледжей с обособленными подразделениями

#### $\vee$  Группы доступа

Группы доступа

Групповая настройка прав доступа.

Ограничивать доступ на уровне записей

Расширенная настройка, позволяющая максимально гибко настраивать права доступа к справочникам, документам и другим данным программы в предусмотренных разрезах.

÷

Ограничивать доступ к данным по:

Менеджерам

Доступ разделяется для: проведений обучения и папок с ними, проведений программ обучения, учебных групп, сертификатов и правил их выдачи, заявок на обучение, просроченных обучений, серий пин-кодов, новостей, разделов библиотеки, сообщений, их шаблонов и автоматических правил рассылок; разделов форума.

Рекомендуется устанавливать ограничения доступа в профилях менеджеров по обучению.

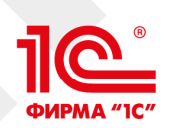

Участник

1 3

## Автоматическое завершение электронной учебы

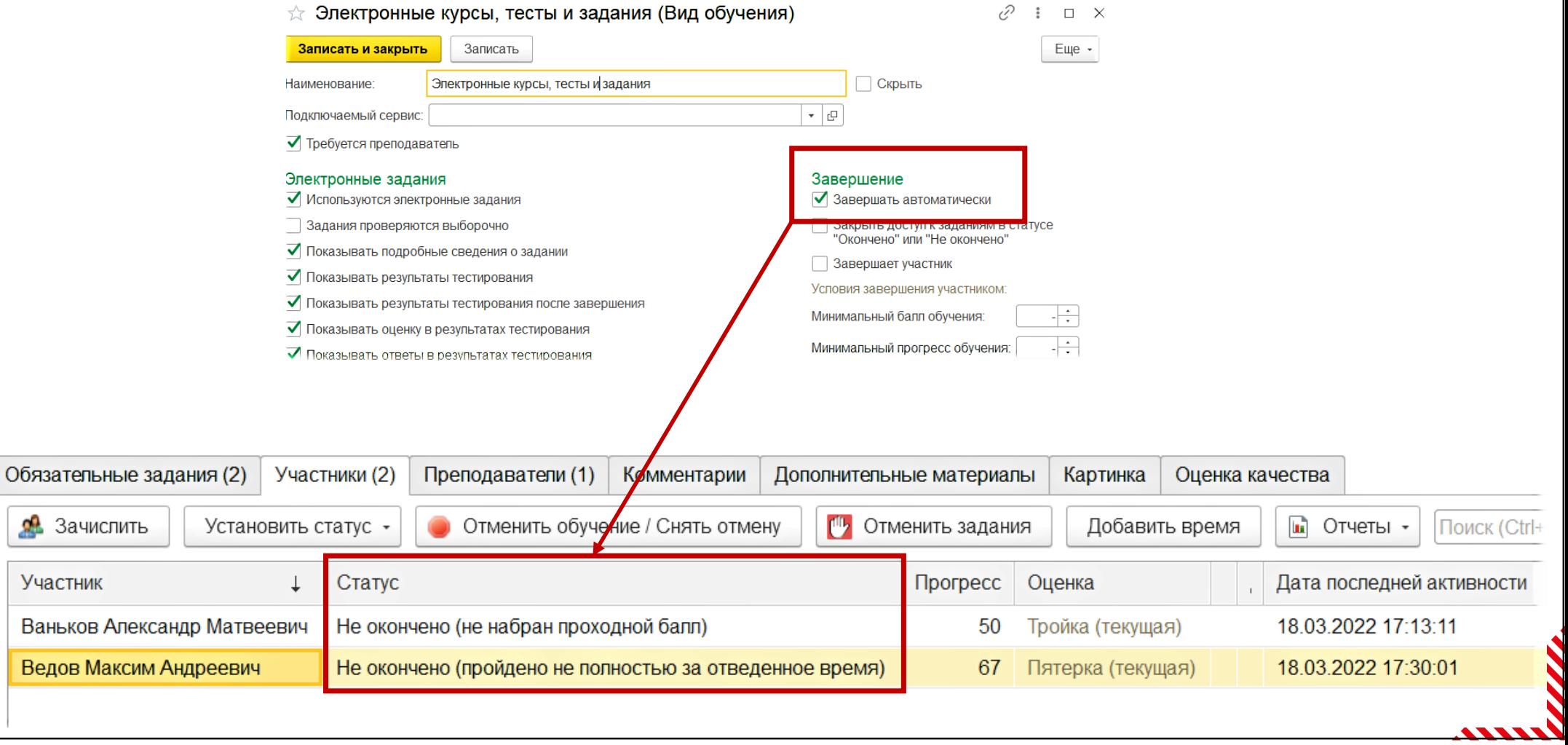

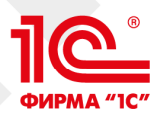

## Скрываем результат ответа на вопрос теста

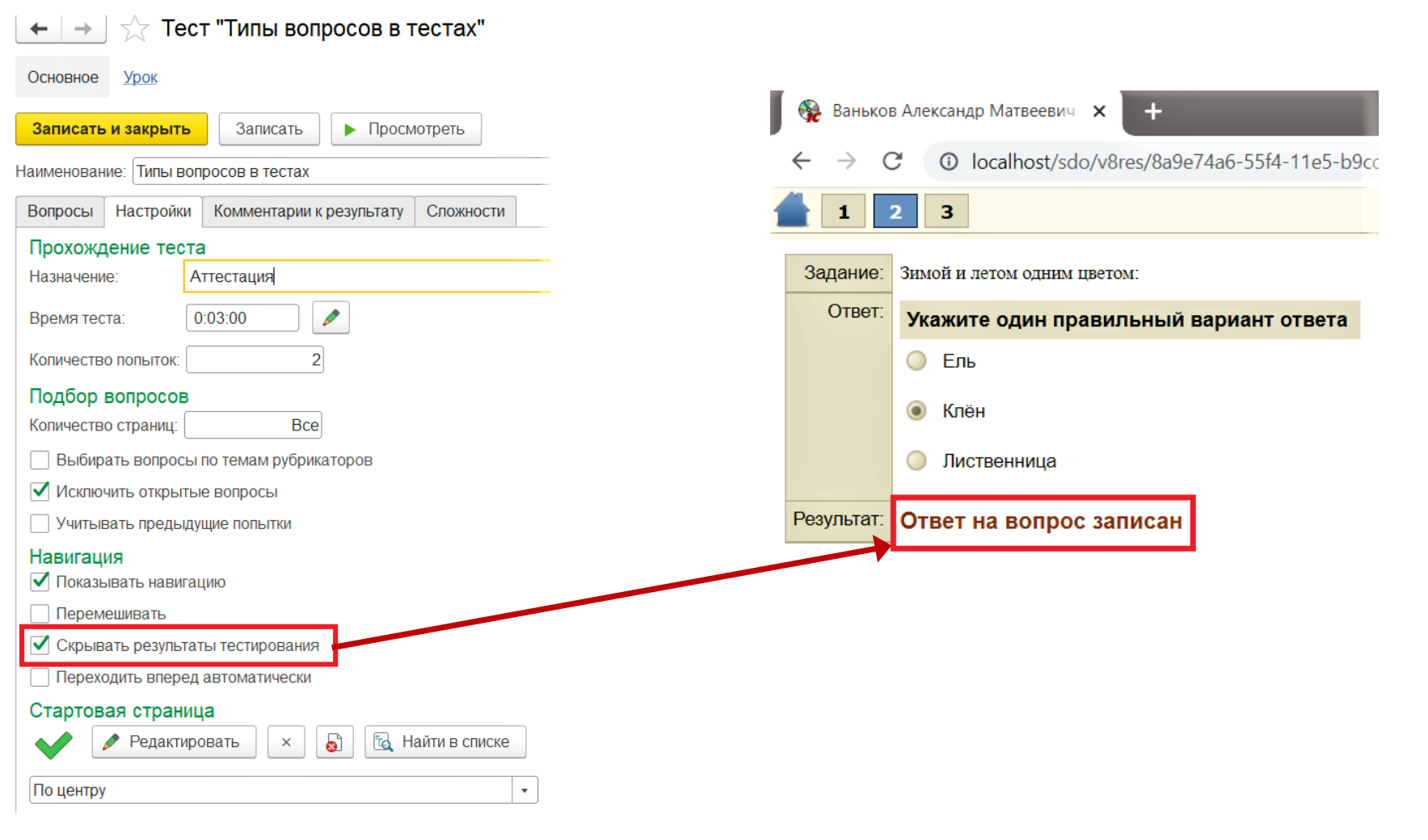

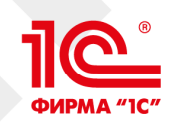

## Скрываем оценки электронного обучения

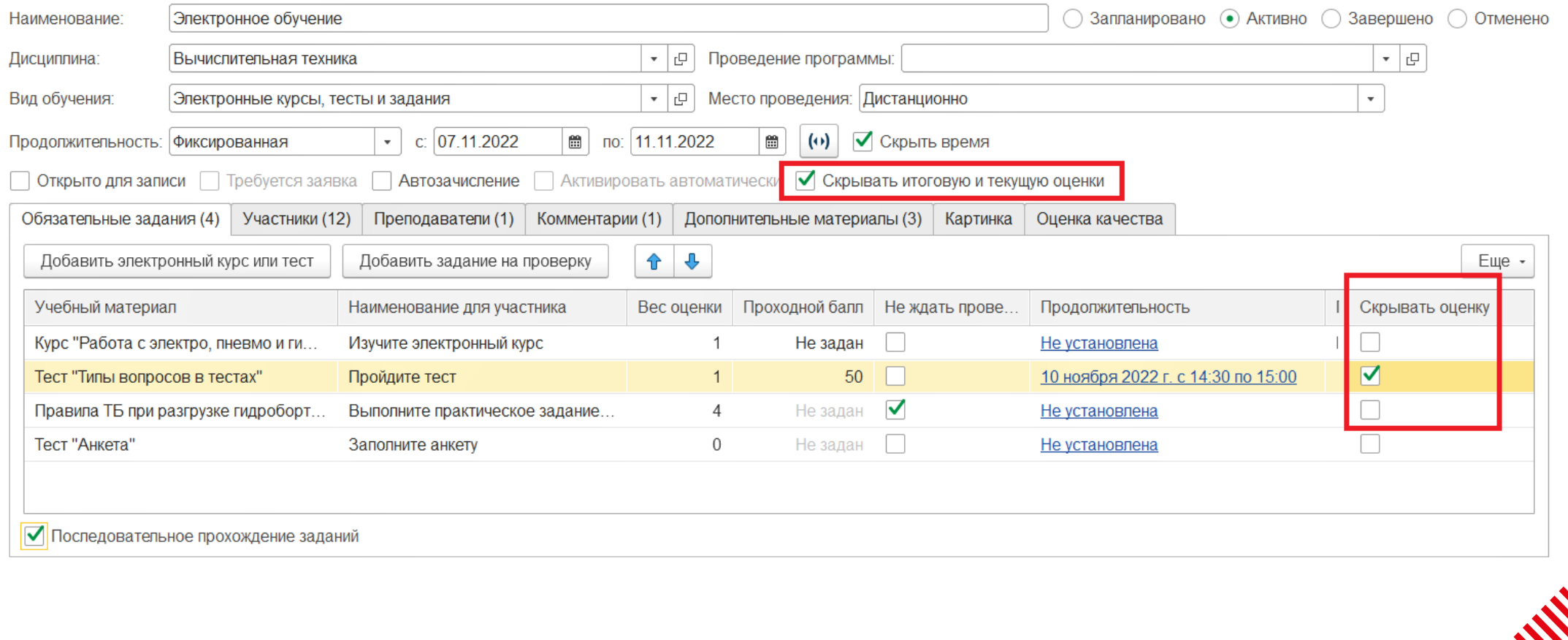

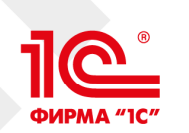

## Зачитываем отдельные обязательные задания электронного обучения

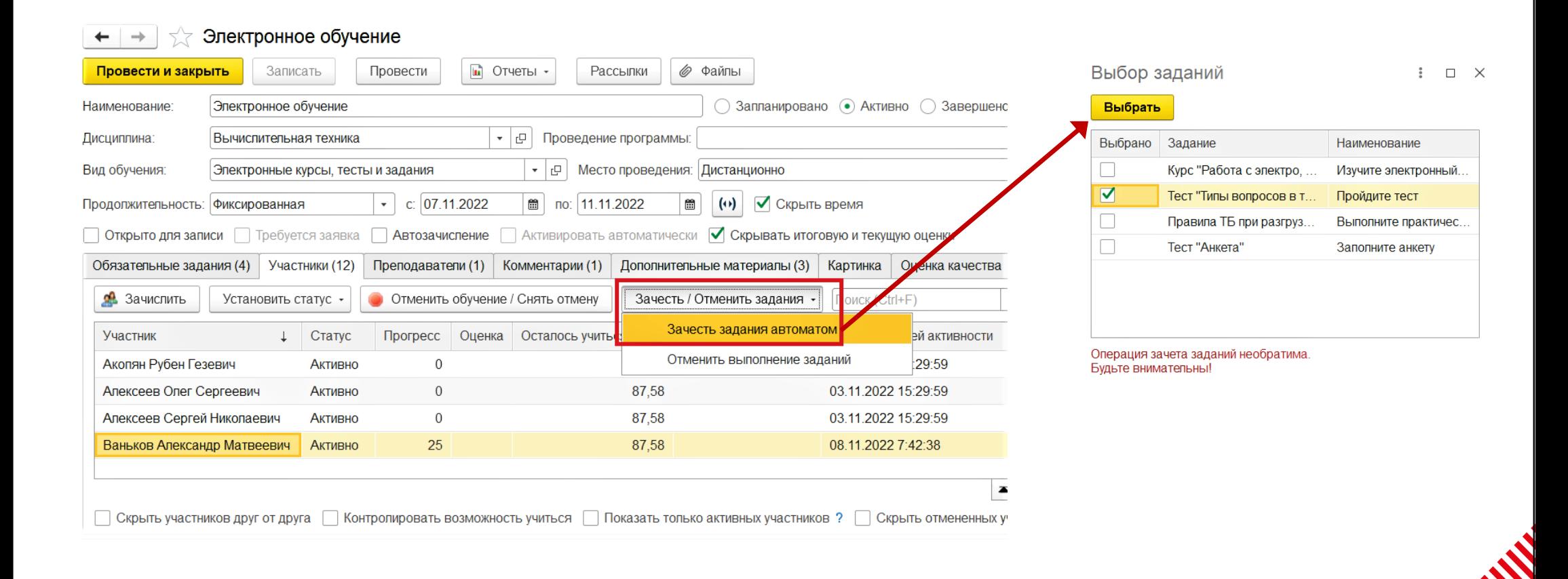

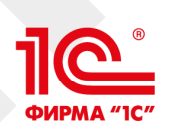

## Показываем и даем сохранить в файл пароли, сгенерированные студентам

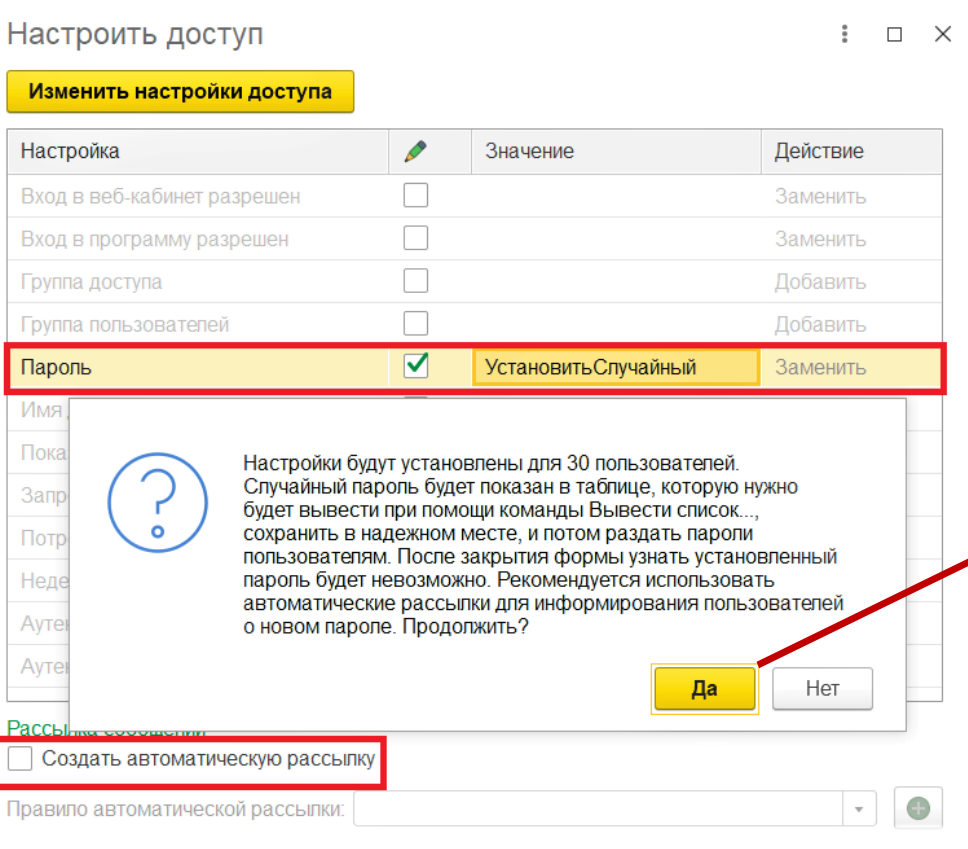

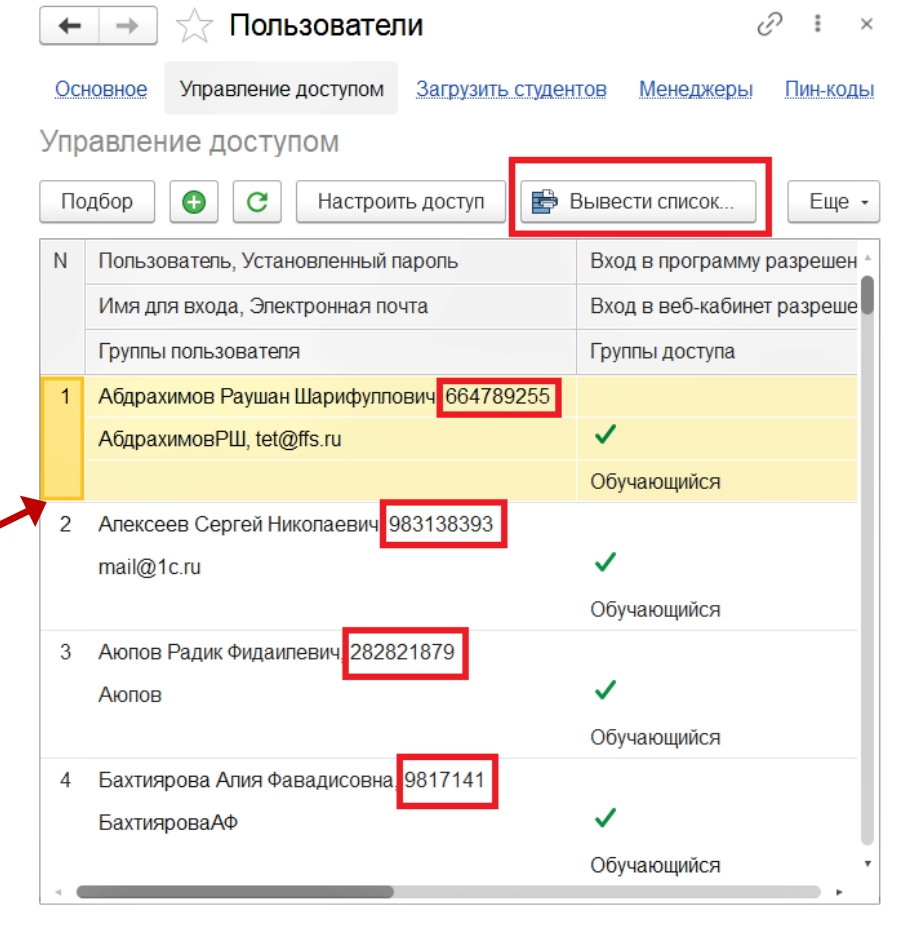

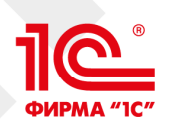

## Напоминаем о скором завершении времени в процессе электронной учебы

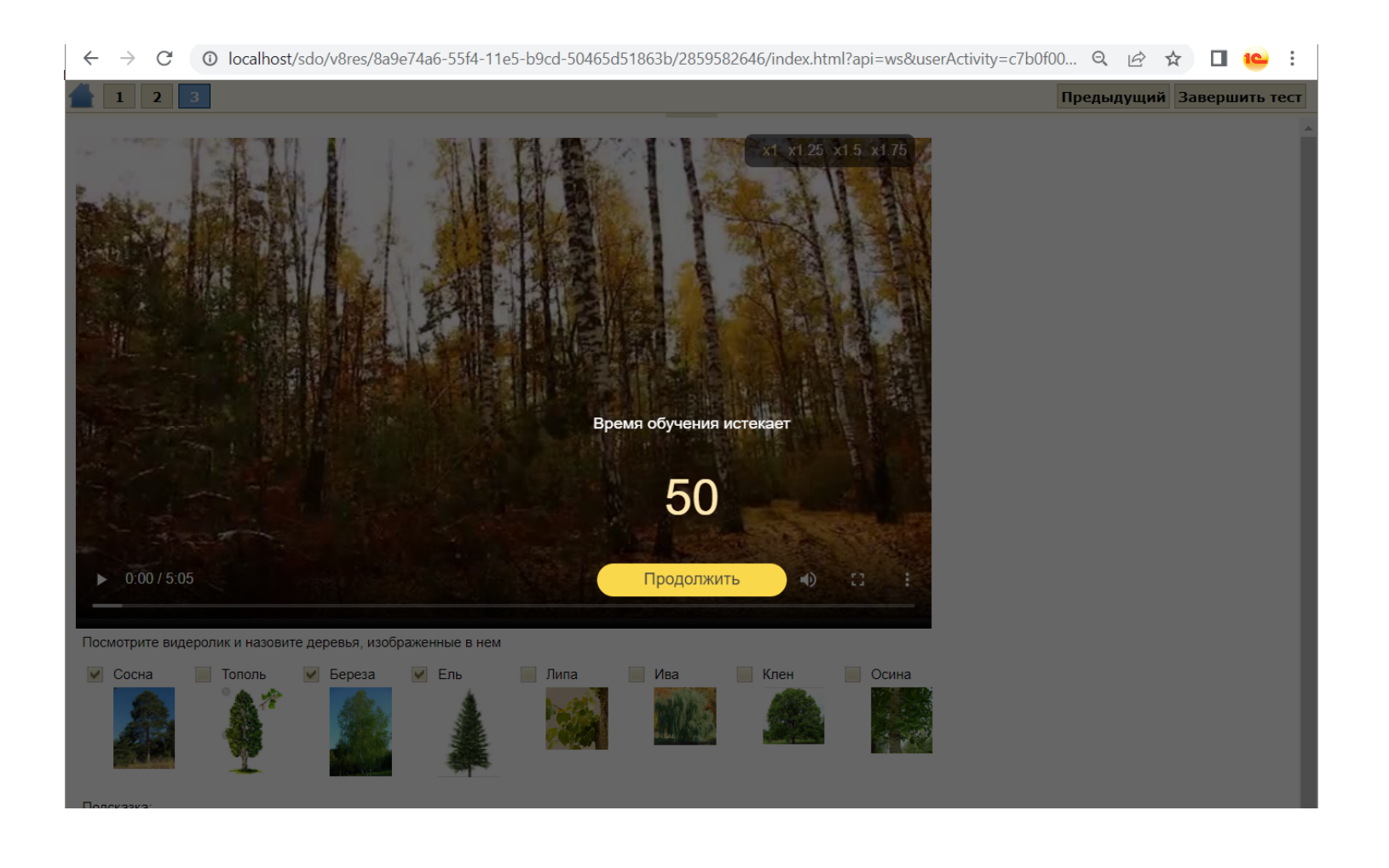

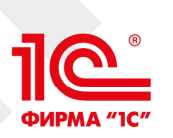

## Ознакомиться легко: все ссылки на **sdo.1c.ru**

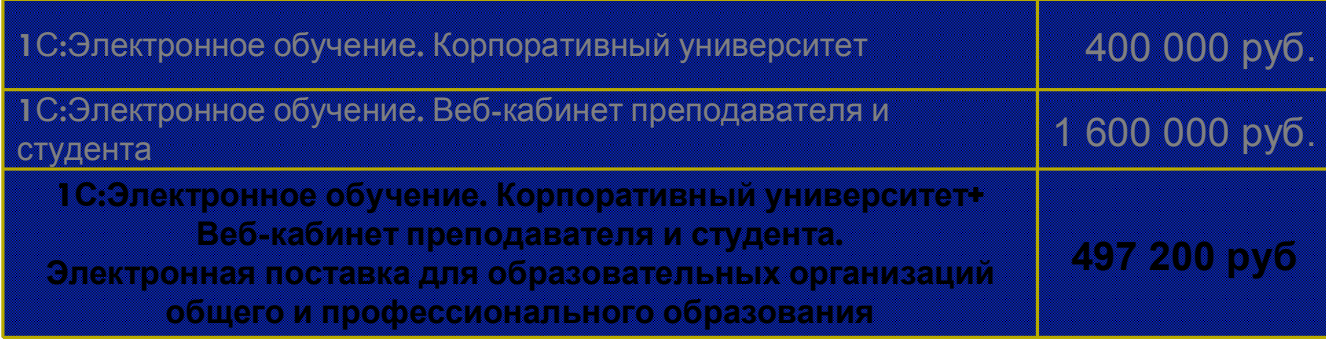

- Документация и вопрос-ответы на 1С:ИТС
- Видеоролики на v8.1c.ru и Youtube
- Бесплатная учебная версия
- Реестр отечественного софта
- Техподдержка пользователей **e2b@1c.ru**
- Возможность аренды в 1С:Облачная инфраструктура

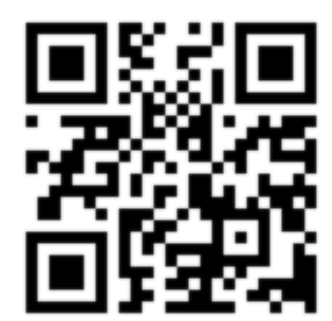

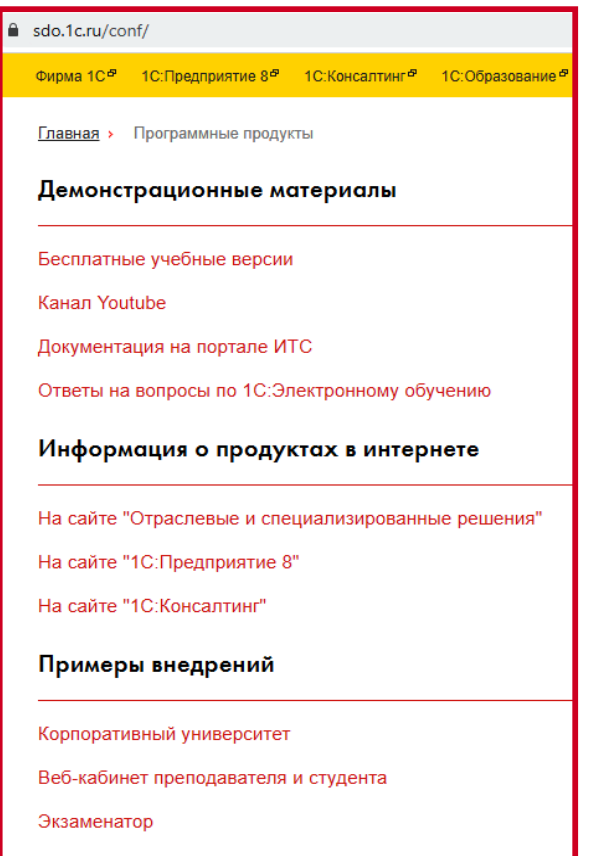

Конструктор курсок

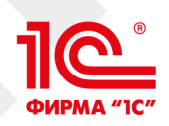

LMS «1С:Электронное обучение»

## Благодарим за внимание, приглашаем на вернисаж, чтобы посмотреть LMS !

Вопросы задавайте по адресу *e*2b@1c.ru

Официальный чат пользователей в Telegram https://t.me/+U9KOsBu\_lPE0N2Zi

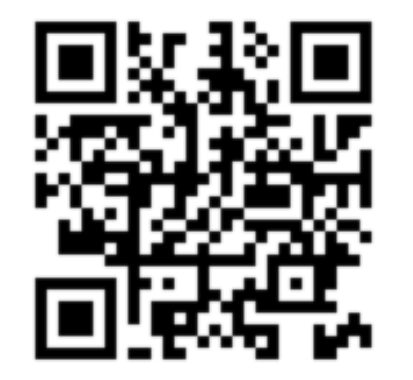

20